## **Audacious - Bug #467**

# **[Patch] Qt: Border around labels in status bar**

October 14, 2014 16:05 - Thomas Lange

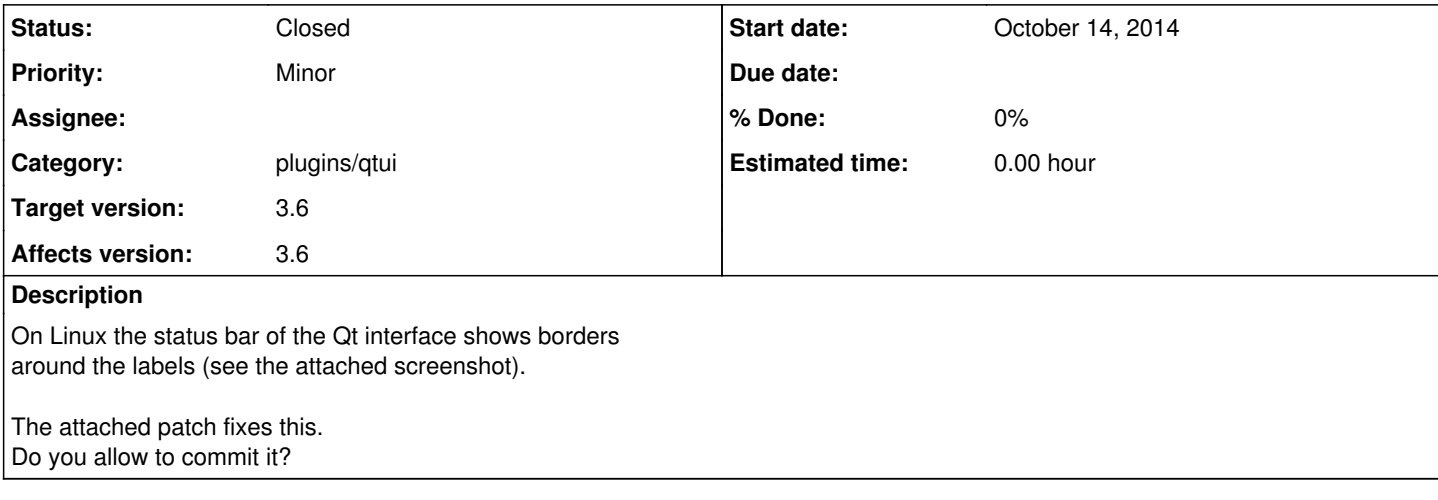

#### **History**

#### **#1 - October 14, 2014 16:48 - John Lindgren**

Looks good to me.

#### **#2 - October 14, 2014 16:58 - Thomas Lange**

*- Status changed from New to Closed*

<https://github.com/audacious-media-player/audacious-plugins/commit/0924855c50b2e232bfa77837ca78163ac1f5d31a>

### **Files**

Statusbar.png **Example 2.5 and Statusbar.png** 4.82 KB October 14, 2014 Thomas Lange qt\_statusbar.patch **Access 14, 2014** Additional Access 14, 2014 Additional Access 14, 2014